## Actualización de la base de datos usando procedimientos

Introducción

**GeneXus** 

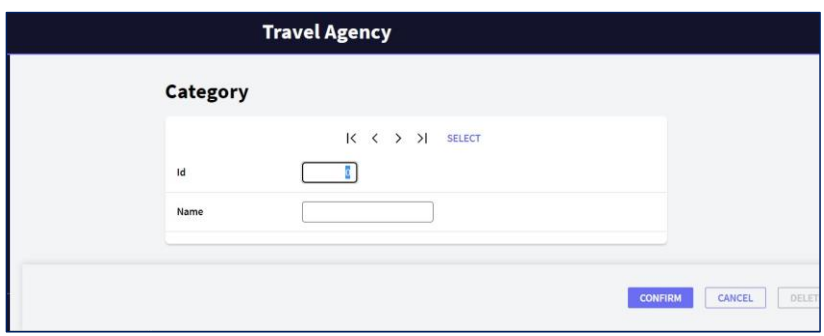

Hasta el momento, para actualizar los datos de la base de datos, hemos empleado las transacciones en sus dos formas de uso:

• Ejecutando su pantalla e ingresando datos en forma interactiva

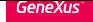

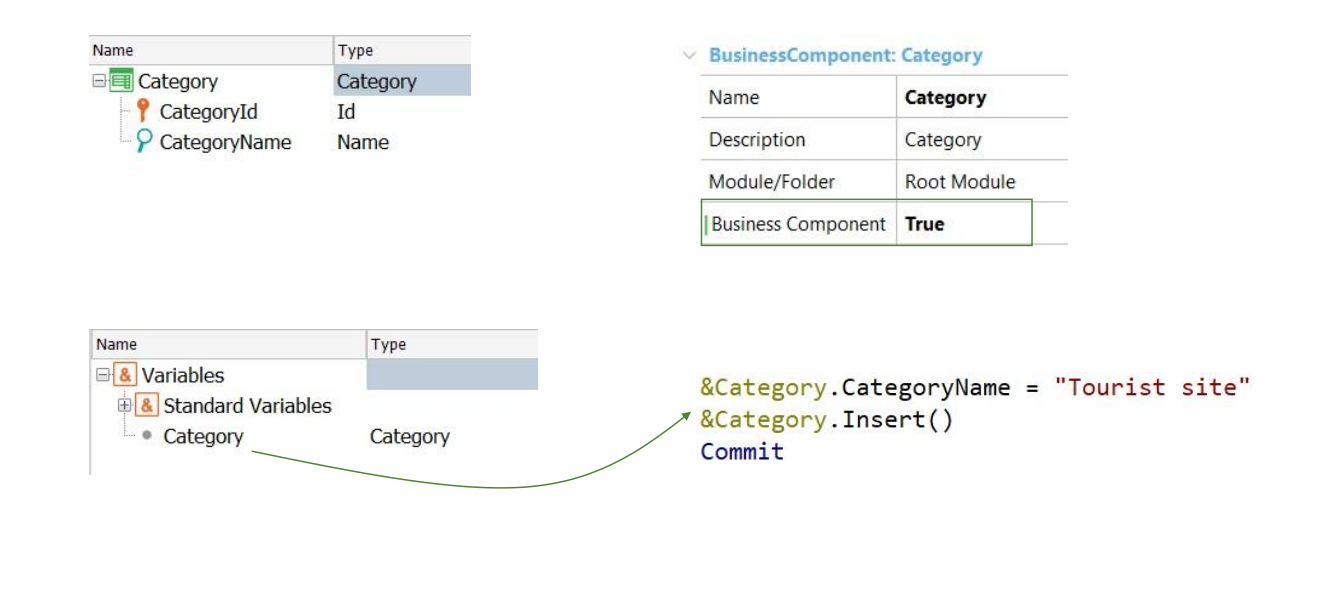

Y a través de su Business Component asociado, mediante una variable, sin usar la pantalla.

```
New
   Categorical = 5CategoryName = "Tourist Site"
Endnew
```
Procedimientos

Pero tenemos otra forma de realizar inserciones, modificaciones y eliminaciones a la base de datos, válida únicamente en objetos Procedimiento.

Para la inserción, contamos con el comando new.

Aquí insertamos una nueva categoría en la tabla CATEGORY. Si CategoryId es autonumerado entonces no le especificamos valor.

New CategoryName = "Tourist Site" Endnew

Procedimientos

```
For each Attraction
Where CityName = "Beijing" and CategoryName = "Monument"
   CategoryId = find( CategoryId, CategoryName = "Tourist site")
Endfor
```
Para la **actualización** se cuenta con el propio comando for each. Por ejemplo, para cambiar a todas las atracciones de Beijing que tuvieran categoría Monument, a la nueva categoría Tourist Site, escribimos un comando For Each y asignamos los nuevos valores a los atributos que queremos actualizar.

Aquí se está actualizando un atributo de la tabla base, aunque bien podría ser de la tabla extendida.

Eliminar una categoría

For each Attraction Delete Endfor

Y para la eliminación, una vez posicionados sobre el registro a ser eliminado, contamos con el comando Delete

## Ventajas y desventajas

## Desventajas

- ➢ No se realizan controles de integridad referencial.
- ➢ No se disparan las reglas de la transacción.

## Ventajas

➢ Más rápido.

For each Attraction Delete Endfor

Estos comandos tienen la desventaja, frente a la solución que vimos con business components, de que no controlan la integridad referencial, ni disparan ninguna regla de la transacción.

Su ventaja es, justamente, que son más rápidos, lo que también se conoce como "más performantes".

Si usted tiene que eliminar los datos de una tabla entera de millones de registros, hacerlo de esta manera, con el comando Delete, insumirá mucho menos tiempo. Sin embargo, esta eliminación no hará controles y podría quedarle la base de datos en estado inconsistente.

No estudiaremos estos comandos en este curso.

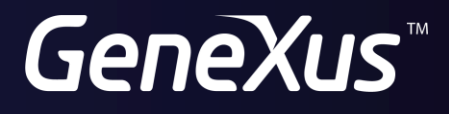

training.genexus.com wiki.genexus.com